#### **CSE 451: Operating Systems**

## **Messaging and Remote Procedure Call (RPC)**

## **Messages**

- Initially, people hand-coded messages to send requests and responses
	- message is a stream of bytes "op codes" and operands
- Lots of drawbacks
	- need to worry about message format
	- have to pack and unpack data from messages
	- servers have to decode messages and dispatch to handlers
	- messages are often asynchronous
		- after sending one, what do you do until response comes back?
	- messages aren't a natural programming model

## Client/Server communication

- The prevalent model for structuring distributed computation is the client/server paradigm
	- a server is a program (or collection of programs) that provides a service to other programs
		- e.g., file server, name server, web server, mail server …
		- server/service may span multiple nodes (clusters)
			- often, nodes are called servers too
			- e,g., the web server runs on a Dell server computer
	- a client is a program that uses the service
		- the client first binds to the server
			- locates it, establishes a network connection to it
		- the client then sends requests (with data) to perform actions, and the server sends responses (with data)
			- e.g., web browser sends a "GET" request, server responds with a web page
- TCP/IP is the transport, but what is the higher-level programming model?

#### Procedure calls

- Procedure calls are a natural way to structure multiple modules inside a single program
	- every language supports procedure calls
	- semantics are well-defined and well-understood
	- programmers are used to them
- "Server" (called procedure) exports an API
- "Client" (calling procedure) calls the server procedure's API
- Linker binds the two together

#### Procedure call example

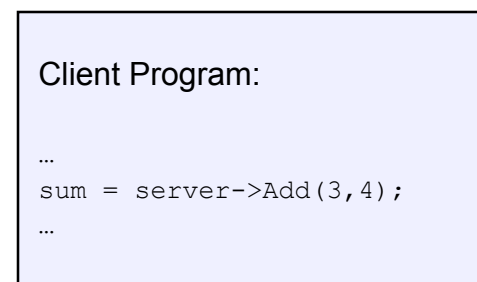

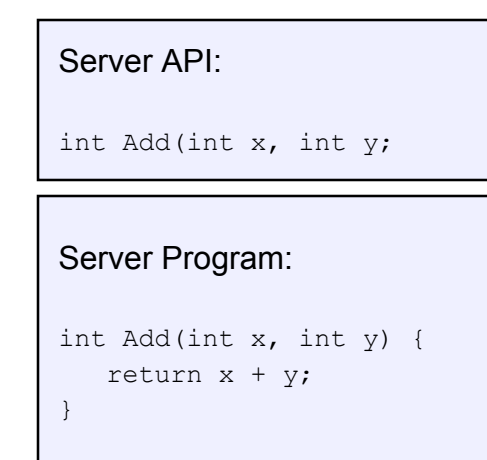

• If the server were just a library, then "Add" would just be a local procedure call

## Remote Procedure Call (RPC)

- Traditional procedure call syntax and semantics across a network
- The most common means used for remote communication in client/server systems
- Used both by operating systems and applications
	- NFS is implemented as a set of RPCs
	- HTTP is essentially RPC
	- DCOM, CORBA, Java RMI, etc., are just RPC systems
- Someday you, too, will likely have to write an application that uses remote communication
	- you'll likely model your remote communication on RPC

## RPC

- Use procedure calls as the model for distributed (remote) communication
	- have servers export a set of procedures that can be called by client programs
		- similar to library API, class definitions, etc.
	- clients do a local procedure call, as though they were directly linked with the server
		- under the covers, the procedure call is converted into a message exchange with the server
		- *largely invisible to the programmer!*

## RPC issues

- There are a bunch of hard issues:
	- how do we make the "remote" part of RPC invisible to the programmer?
		- and is that a good idea?
	- what are the semantics of parameter passing?
		- what if we try to pass by reference?
	- how do we bind (locate/connect-to) servers?
	- how do we handle heterogeneity?
		- OS, language, architecture, …
	- how do we make it go fast?

#### RPC example invocation

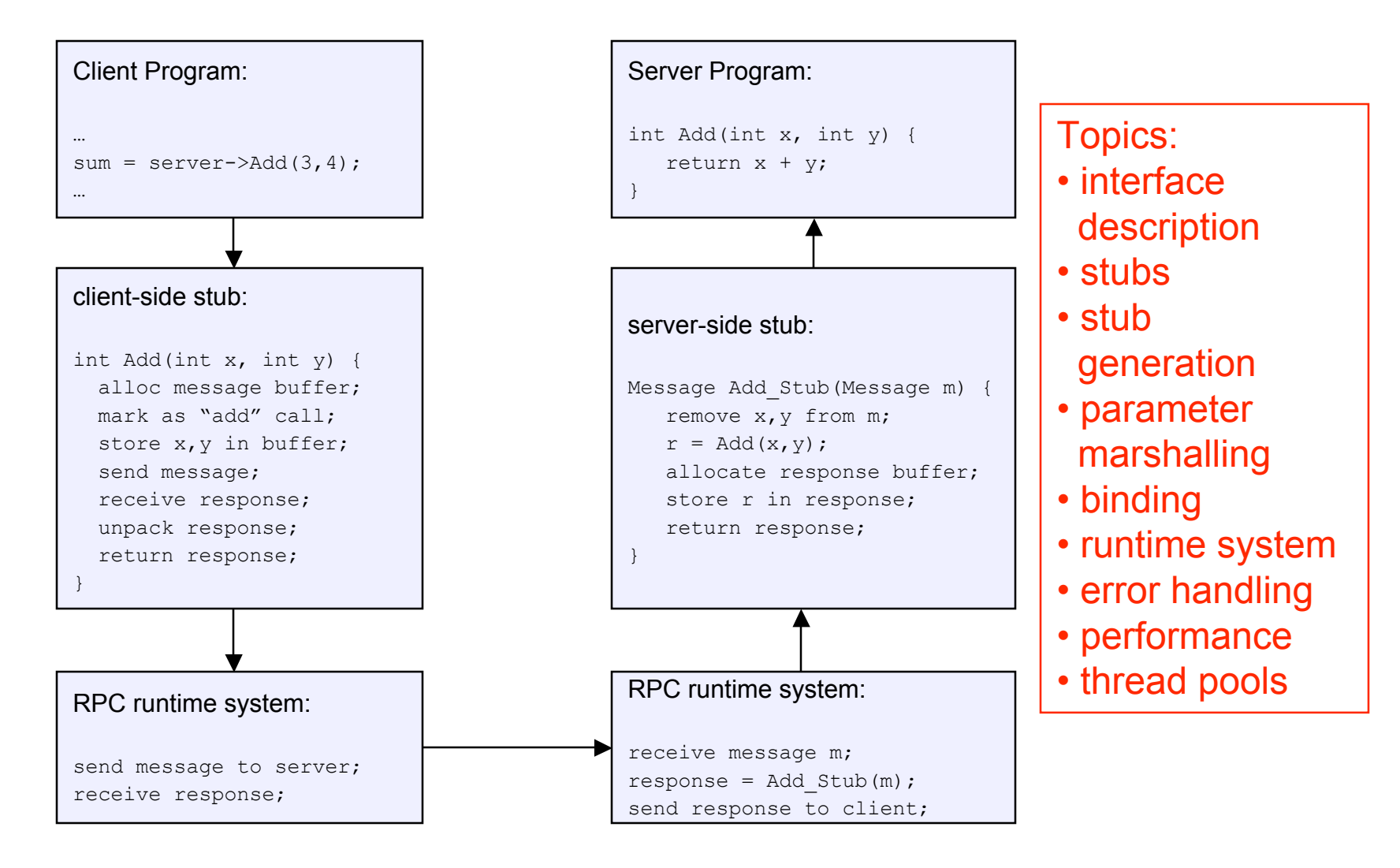

11/26/07 © 2007 Gribble, Lazowska, Levy, Zahorjan 9

## RPC model

- A server defines the service interface using an interface definition language (IDL)
	- the IDL specifies the names, parameters, and types for all client-callable server procedures
		- example: ASN.1 in the OSI reference model
		- example: Sun's XDR (external data representation)
- A "stub compiler" reads the IDL declarations and produces two stub procedures for each server procedure
	- the server programmer implements the service's procedures and links them with the server-side stubs
	- the client programmer implements the client program and links it with the client-side stubs
	- the stubs manage all of the details of remote communication between client and server using the RPC runtime system

## RPC stubs

- A client-side stub is a procedure that looks to the client as if it were a callable server procedure
	- it has the same API as the server's implementation of the procedure
	- a client-side stub is just called a "stub" in Java RMI
- A server-side stub looks like a caller to the server
	- it looks like a hunk of code that invokes the server procedure
	- a server-side stub is called a "skeleton" or "skel" in Java RMI
- The client program thinks it's invoking the server
	- but it's calling into the client-side stub
- The server program thinks it's called by the client
	- but it's really called by the server-side stub
- The stubs send messages to each other, via the runtime, to make the RPC happen transparently

## RPC marshalling

- Marshalling is the packing of procedure parameters into a message packet
	- the RPC stubs call type-specific procedure to marshal or unmarshal the parameters of an RPC
		- the client stub marshals the parameters into a message
		- the server stub unmarshals the parameters and uses them to invoke the service's procedure
	- on return:
		- the server stub marshals the return value
		- the client stub unmarshals the return value, and returns them to the client program

# RPC binding

- Binding is the process of connecting the client to the server
	- the server, when it starts up, exports its interface
		- identifies itself to a network name server
		- tells RPC runtime that it is alive and ready to accept calls
	- the client, before issuing any calls, imports the server
		- RPC runtime uses the name server to find the location of the server and establish a connection
- The import and export operations are explicit in the server and client programs
	- a slight breakdown in transparency
		- more to come…

## RPC transparency

- One goal of RPC is to be as transparent as possible
	- make remote procedure calls look like local procedure calls
	- we've seen that binding breaks this transparency
- What else breaks transparency?
	- failures: remote nodes/networks can fail in more ways than with local procedure calls
		- network partition, server crash
		- need extra support to handle failures
		- server can fail independently from client
			- "partial failure": a big issue in distributed systems
			- if an RPC fails, was it invoked on the server?
	- performance: remote communication is inherently slower than local communication
		- if you're not aware you're doing a remote procedure call, your program might slow down an awful lot…

## RPC and thread pools

- What happens if two client threads (or client programs) simultaneously invoke the same server procedure using RPC?
	- ideally, two separate threads will run on the server
	- so, the RPC run-time system on the server needs to spawn or dispatch threads into server-side stubs when messages arrive
		- is there a limit on the number of threads?
		- if so, does this change semantics?
		- if not, what if 1,000,000 clients simultaneously RPC into the same server?